### ระบบสกาดาบนระบบปฏิบัติการลีนุกซ์

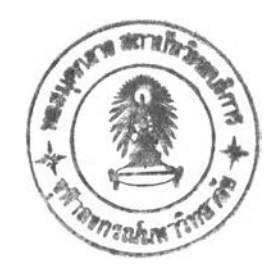

นาย ซนวรรณ เกตุด

วิทยานิพนธ์นี้เป็นส่วนหนึ่งของการศึกษาตามหลักสูตรปริญญาวิศวกรรมศาสตรมหาบัณฑิต สาขาวิชาวิศวกรรมไฟฟ้า ภาควิชาวิศวกรรมไฟฟ้า คณะวิศวกรรมศาสตร์ จุฬาลงกรณ์มหาวิทยาลัย ปีการศึกษา 2546 ISBN 974-17-3776-9 ลิฃสิทธิ๋ของจุฬาลงกรณ์มหาวิทยาลัย

ใ 8 น.ค. *IM*

121234000

#### **A LINUX BASED SCADA SYSTEM**

Mr. Chanawan Khetdee

A Thesis Submitted in Partial Fulfillment of the Requirements for the Degree of Master of Engineering in Electrical Engineering Department of Electrical Engineering Faculty of Engineering Chulalongkorn University Academic Year 2003 ISBN 974-17-3776-9

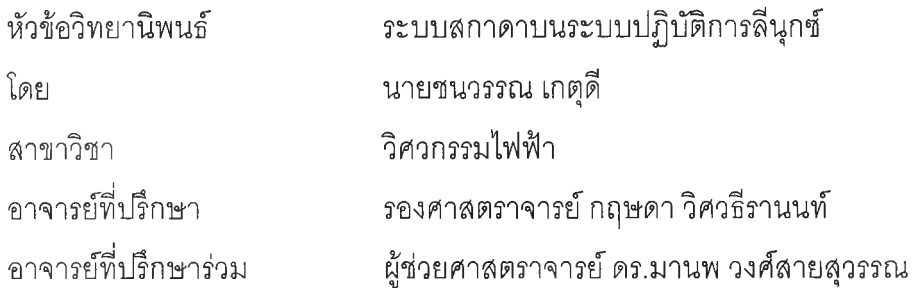

คณะวิศวกรรมศาสตร์จุฬาลงกรณ์มหาวิทยาลัย อนุมัติให้นับวิทยานิพนธ์ฉบับนี้เป็นส่วน หนึ่งของการศึกษาตามหลักสูตรปริญญามหาบัณฑิต

คณบดีคณะวิศวกรรมศาสตร์

(ศาสตราจารย์ ดร.สมศักดิ้ ปัญญาแก้ว)

คณะกรรมการสอบวิทยานิพนธ์

.............:ป.ปป...ฬ/?บัะr (ไ'โโป................ ประธานกรรมการ

(รองศาสตราจารย์ดร.เอกชัย ลีลารัศมี)

อาจารย์ที่ปรึกษา

(รองศาสตราจารย์ กฤษดา วิศวธีรานนท์)

.................ปบั1โณ์.. .โบั^'ป:ฯ?1รึ. รึ.ป............อาจารย์ที่ปรึกษาร่วม

(ผู้ช่วยศาสตราจารย์ ดร.มานพ วงศ์สายสุวรรณ)

............... .'ณ์บัไ.........''ป.*} .*ฯ.[ฯ.1ป^ *.c M* ..กรรมการ

(รองศาสตราจารย์ ดร.มานะ ศรียุทธศักดิ์)

ซนวรรณ เกตุดี:ระบบสกาดาบนระบบปฏิบัติการลีนุกซ์.(A LINUX BASED SCADA SYSTEM) อ. ที่ปรกษา : รศ.กฤษดา วิศวธีรานนท์, อ. ที่ปรึกษาร่วม : ผศ.ดร.มานพ วงศ์สาย สุวรรณ 1 152 หน้า. ISBN 974-17-3776-9.

วิทยานิพนธ์นี้เป็นการนำเสนอการพัฒนาระบบสกาดาซึ่งเป็นระบบวัดและบันทึก ข้อมูลในอุตสาหกรรมบนระบบปฏิบัติการลีนุกช์ระบบมีคุณสมบัติในการรวบรวมข้อมูลวัดจาก RTU (Remote Terminal Unit) นำมาแสดงผลการทำงานในขณะเวลาจรึงพร้อมทั้งการเตือนภัยในรูปแบบที่ เข้าใจได้ง่ายรวมถึงการบันทึกข้อมูลลงในฐานข้อมูล ระบบที่พัฒนามีคุณสมบัติต่างๆของสกาดาพร้อม ทั้งให้บรึการทางด้านเครึอข่ายในรูปแบบของระบบรับ-ให้บรึการ (Client-Server) โดยระบบรับบรึการ เป็นได้ทั้งวินโดว์และลีนุกซ์ ผลจากการทดลองสร้างระบบสกาดาพบว่าการพัฒนาระบบสกาดาบน ระบบปฏิบัติการลีนุกช์สามารถทำได้ง่ายเนื่องจากระบบปฏิบัติการมีการจัดการทรัพยากรอย่างดีและมี เครื่องมีอสน้บสนุน'ในการพัฒนามาก ระบบสกาดาที่ได้มีเสถียรภาพ ราคาถูกและมีคุณสมบัติเทียบ เท่าระบบสกาดาบนระบบปฏิบัติการไมโครซอฟตํวินโดว์

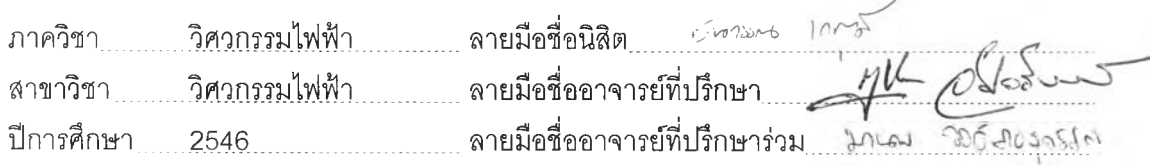

#### **# #4 4 7 0 6 9 4 5 2 1 : M AJOR ELECTRICAL ENGINEERING**

KEY WORD : SCADA / LINUX / MODBUS (ASCII) PROTOCOL /

CHANAWAN KHETDEE : A LINUX BASED SCADA SYSTEM. THESIS ADVISOR : KRISADA VISAVATEERANON, ASSOC. PROF., THESIS COADVISOR : MANOP WONGSAISUWAN, ASST. PROF., 152 pp. ISBN 974-17-3776-9.

This thesis presents the development of Supervisory Control and Data Acquisition system on Linux Operating System (SCADA). The Linux SCADA has equivalent performances which can replace that on MS-Windows. It is able to collect data from Remote Terminal Unit (RTU) and display เท real-time together with alarm systems. Furthermore, it contains various functions of SCADA system. Users can use the actual monitoring applications on MS-Windows or Linux OS through client-server network service. Moreover, the Linux SCADA can be easily developed since Linux provides effective resource management and there are many available supporting tools from the Open Source Software Community. เท addition, the system stability can be obtained with reasonable budget.

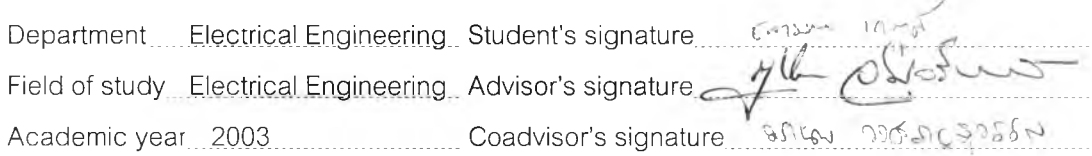

 $\sim$ 

### **กิตติกรรมประกาศ**

วิทยานิพนธ์ฉบับนี้สำเร็จลุล่วงได้ด้วยความช่วยเหลืออย่างดียิ่งของ รศ.กฤษดา วิศวธีรานนท์อาจารย์ที่ปรึกษาวิทยานิพนธ์และผศ.ดร.มานพ วงศ์สายสุวรรณ อาจารย์ที่ปรึกษา วิทยานิพนธ์ร่วมซึ่งได้ให้คำแนะนำ และข้อคิดเห็นต่างๆ พร้อมทั้งจัดหาอุปกรณ์ที่จำเป็นในการวิจัย ด้วยดีตลอดมา จึงใคร่ขอกราบขอบพระคุณมา ณ ที่นี้

ข้าพเจ้าขอขอบคุณรองศาสตราจารย์ดร.เอกชัย ลีลารัศมี และรองศาสตราจารย์ ดร.มานะ ศรึยุทธศ์กดิ้ ที่กรุณาสละเวลาอันมีค่าในการเป็นกรรมการในการสอบวิทยานิพนธ์

ข้าพเจ้าขอขอบคุณห้องปฏิบัติการวิจัยวัดคุมทางอุตสาหกรรมและห้องปฏิบัติการ ไบโออิเลกทรอนิกส์'ซึ่งเป็นสถานที่ทำการวิจัยและสนับสนุนอุปกรณ์ต่างๆในการทำวิจัย รวมถึง เพื่อนพี่น้องนิสิตห้องปฏิบัติการวิจัยวัดคุมทางอุตสาหกรรมทุกท่านที่มีล่วนช่วยเหลือในการให้ข้อ คิดเห็น คำแนะนำ และกำลังใจแก่ข้าพเจ้าตลอดระยะเวลาการศึกษาอย่างดียิ่ง

ท้ายนี้ ข้าพเจ้าขอกราบขอบพระคุณคุณพ่อ คุณแม่ของข้าพเจ้าที่ได้เลี้ยงดูและ สนับสนุนด้านการศึกษาด้วยดีตลอดมา

## สารบัญ

### หน้า

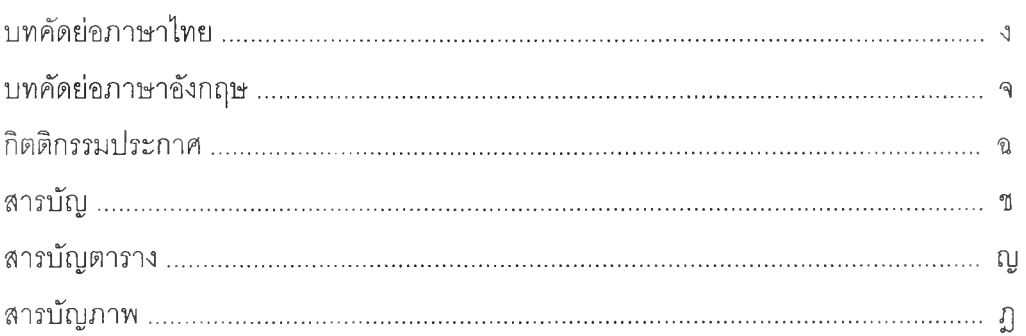

### บทที่

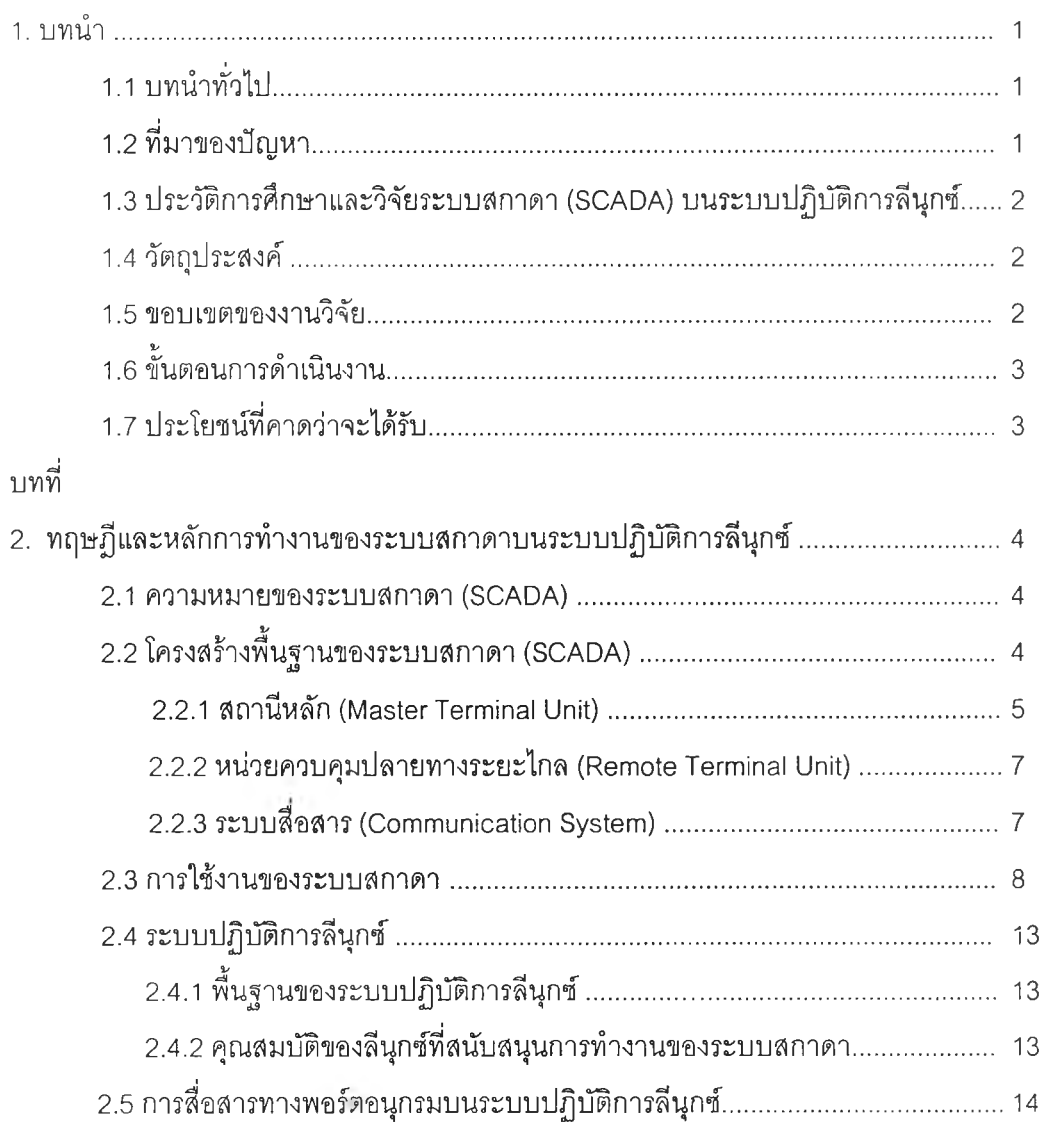

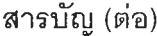

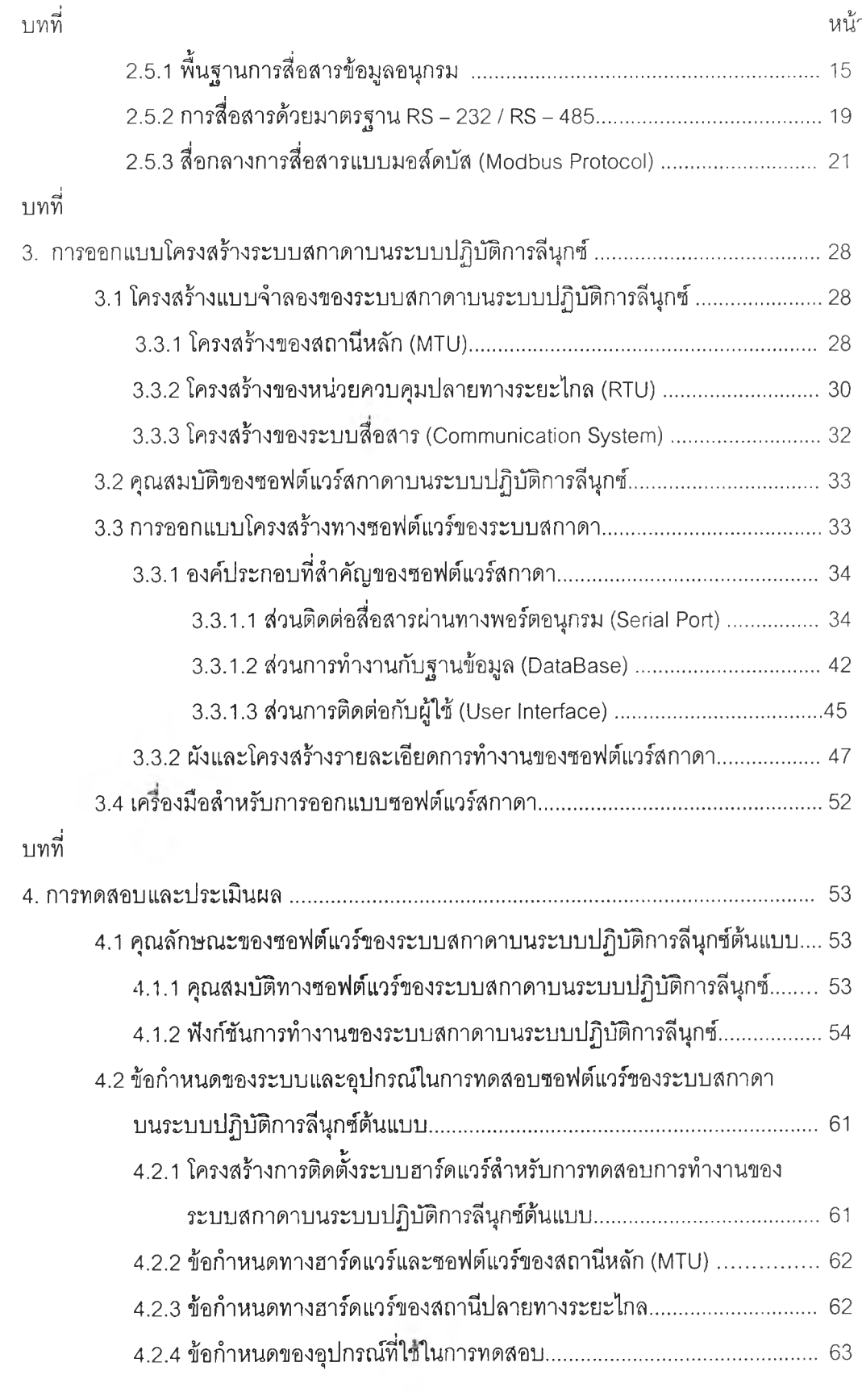

 $\widetilde{\mathbb{I}}$ 

## สารบัญ (ต่อ)

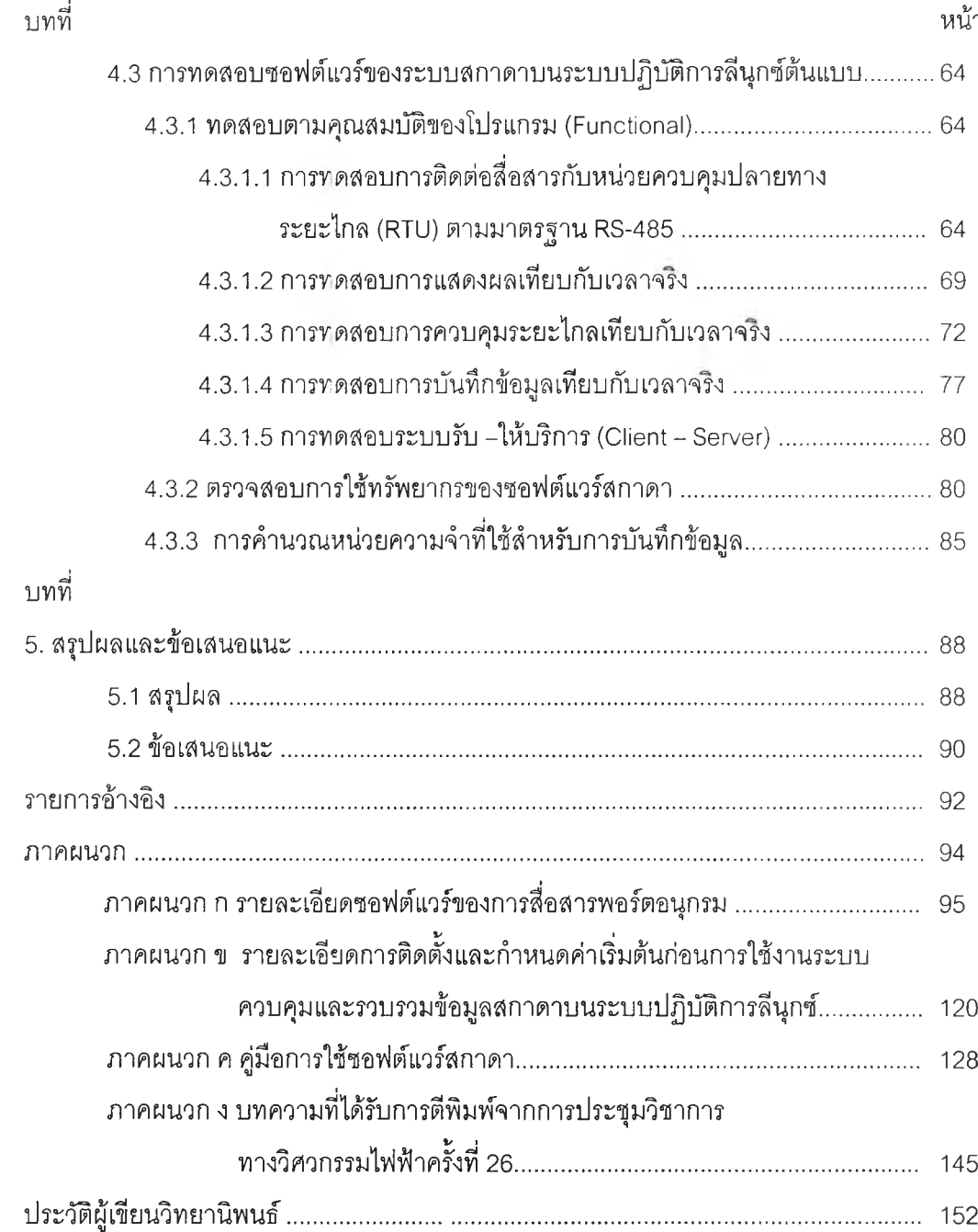

 $\mathbbm{N}$ 

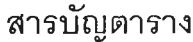

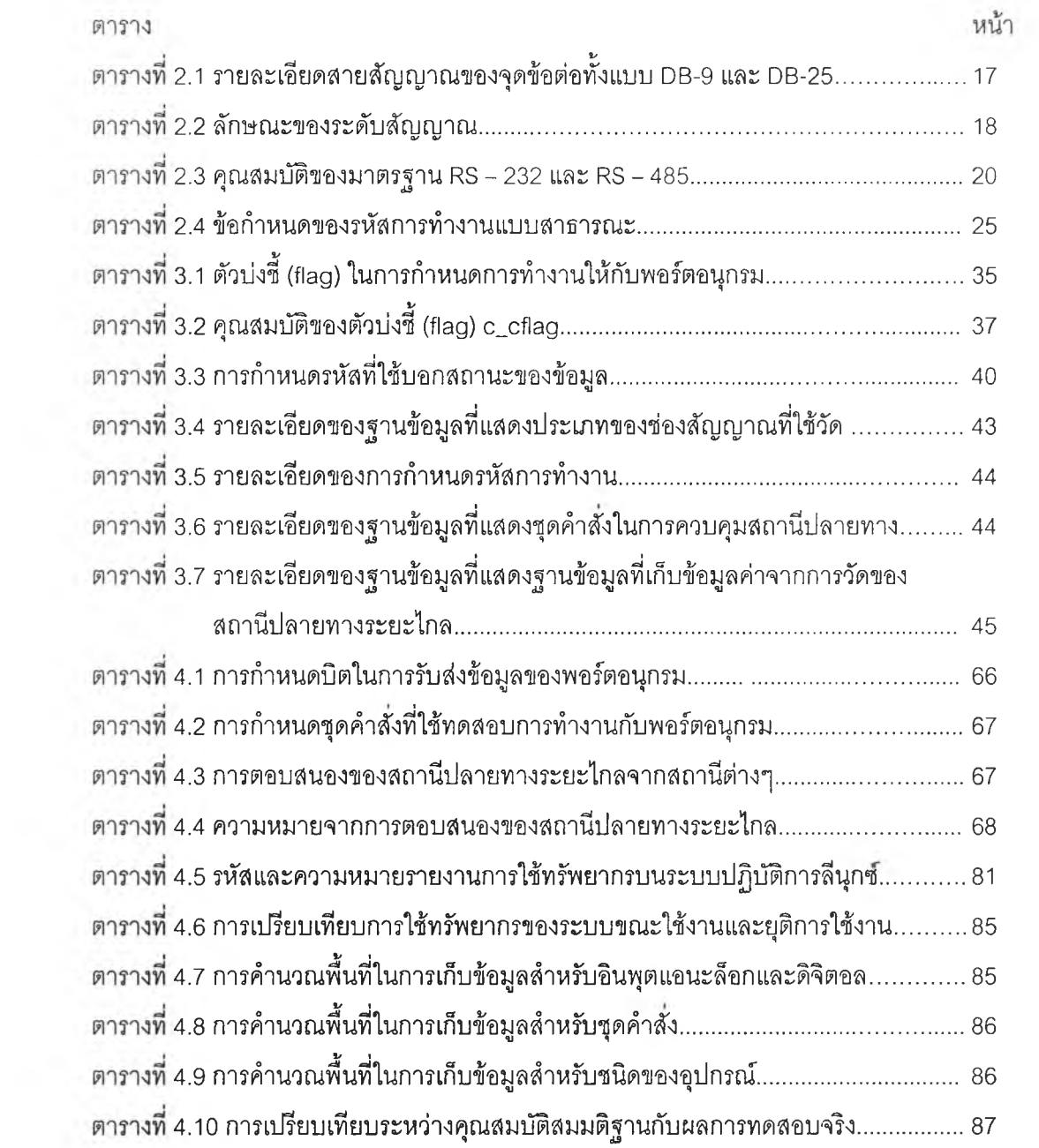

# สารบัญภาพ

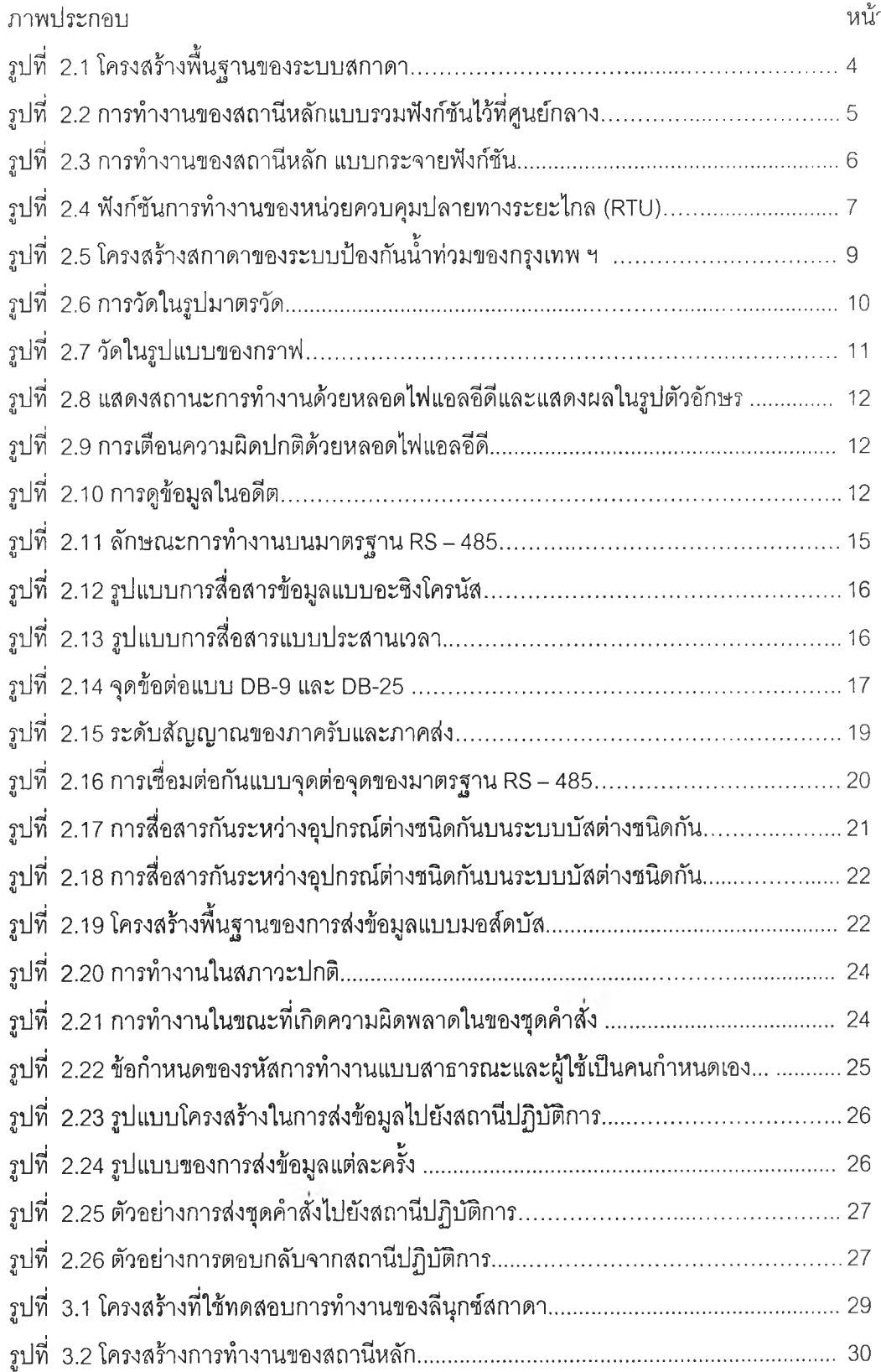

## สารบัญภาพ (ต่อ)

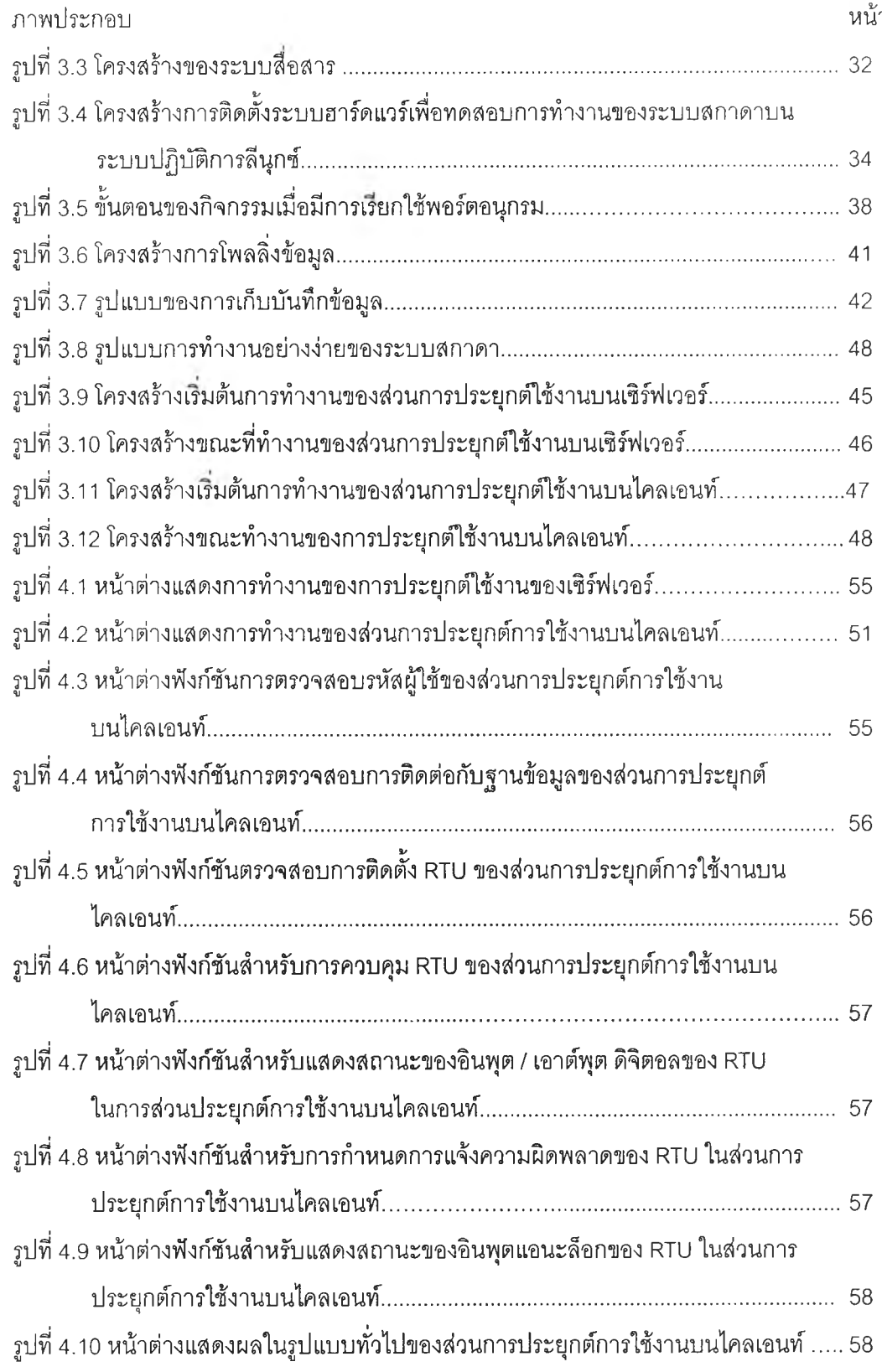

## สารบัญภาพ (ต่อ)

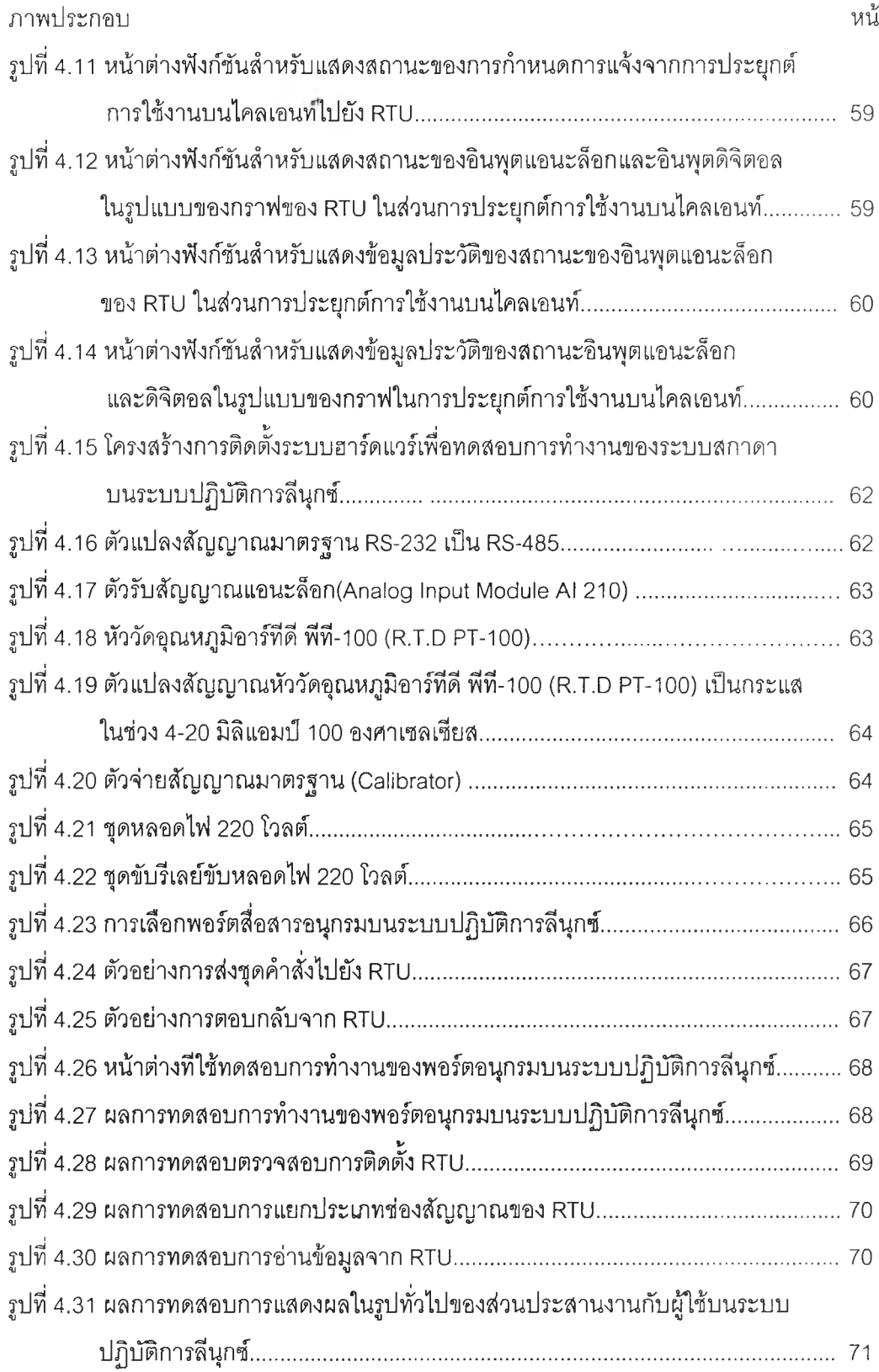

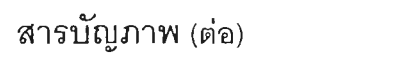

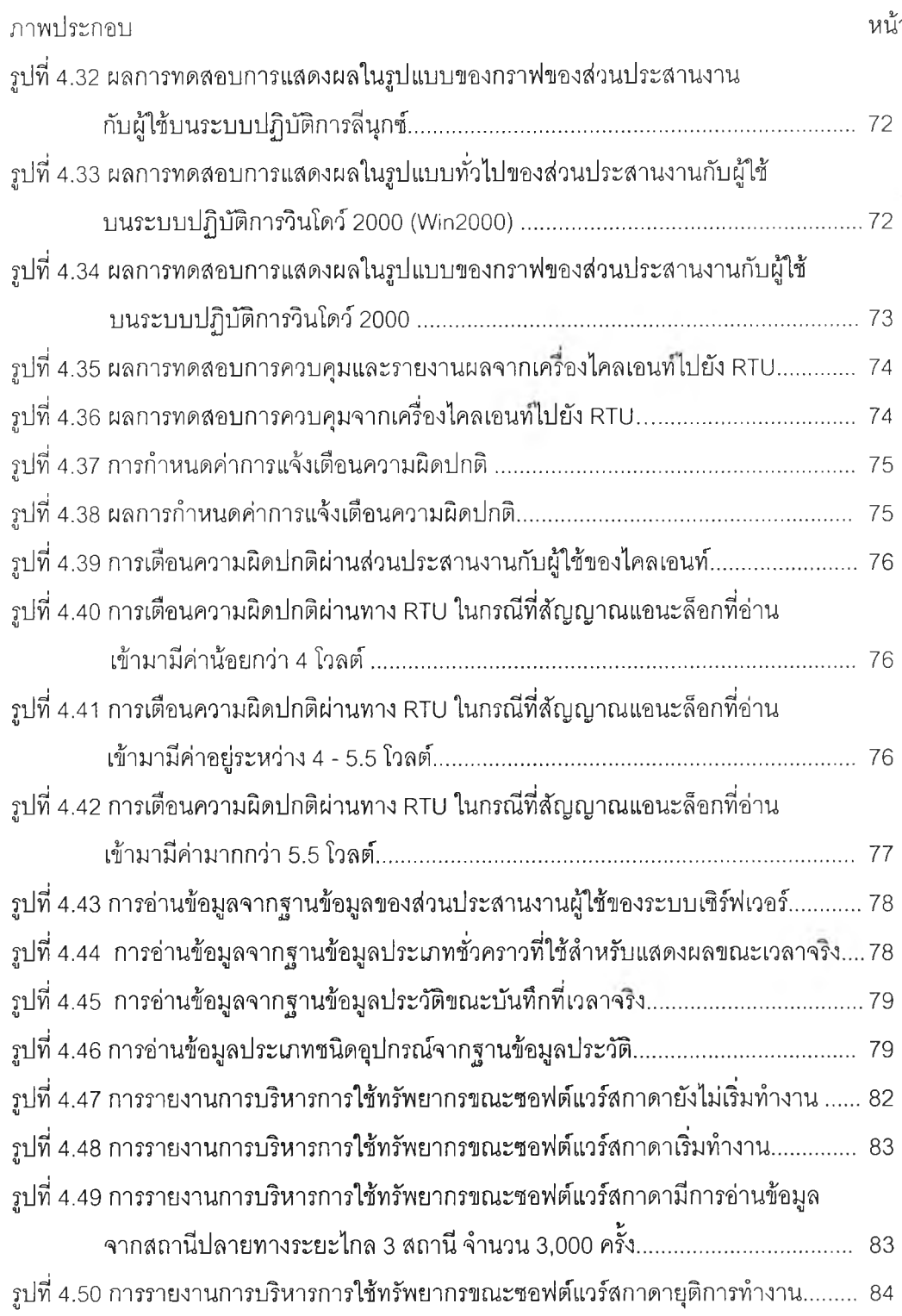